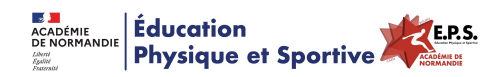

## **Réduire et taguer des photos par lot**

- Ressources - EPS & Réflexions - EPS & Numériques - Tests, Trucs & Astuces -

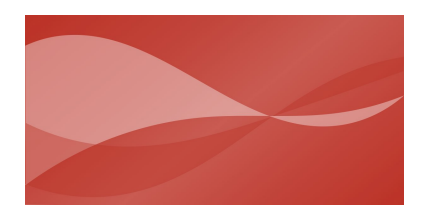

Date de mise en ligne : mercredi 15 avril 2015

**Copyright © Éducation Physique et Sportive - Académie de Normandie - Tous**

**droits réservés**

Il est souvent utile de réduire la taille de photos pour mettre sur votre site établissement ou votre ENT. Il devient très fastidieux de le faire lorsque l'on en a plus de 5 ou 6. Voici un tutoriel qui vous explique comment réduire des photos à grande vitesse. **Bonus** : vous avez aussi la possibilité de rajouter facilement sur chaque photo le nom de votre établissement ou de votre AS...